# Gabmap - doing dialect analysis on the web

**Therese Leinonen** 

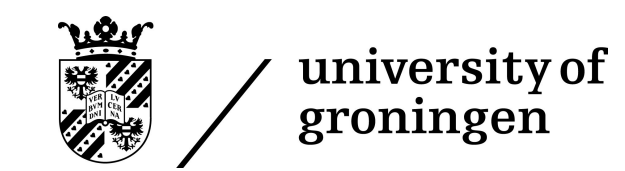

Potsdam, December 7th 2010

## **Outline**

- Background and theory
	- **–** background
	- **–** preparing dialect data for Gabmap
	- **–** data inspection
	- **–** calculation and mapping of linguistic distances
	- **–** statistical analysis
- Hands-on exercises

### **Background**

- R*u*G/L04: free software for dialectometrics and cartography
- developed by Peter Kleiweg, University of Groningen
- exists since 2001, has been freely distributed since 2004
- no graphical user interface  $=$  too complex for many potential users (dialectologists, variationist linguists)
- project 2010, financed by CLARIN-NL, for developing a web application of the RuG/L04 software  $\rightarrow$  Gabmap

### **Dialectometry**

- $\bullet$  dialectometry = the measuring of dialects
- aims: defining dialect areas and describing dialect continua
- data-driven methods
- common statistical methods: multidimensional scaling, factor analysis, cluster analysis

#### **Dialect data**

- data types: string data ( $=$  transcriptions), numeric data, categorical data
- input format: tab separated table (rows = sites; columns = linguistic variables)
- text file, character encoding: Unicode (UTF-8, UTF-16)
- data can be prepared for example in Microsoft Excel: Save as...  $\rightarrow$  Unicode Text (\*.txt)

#### **Example:**

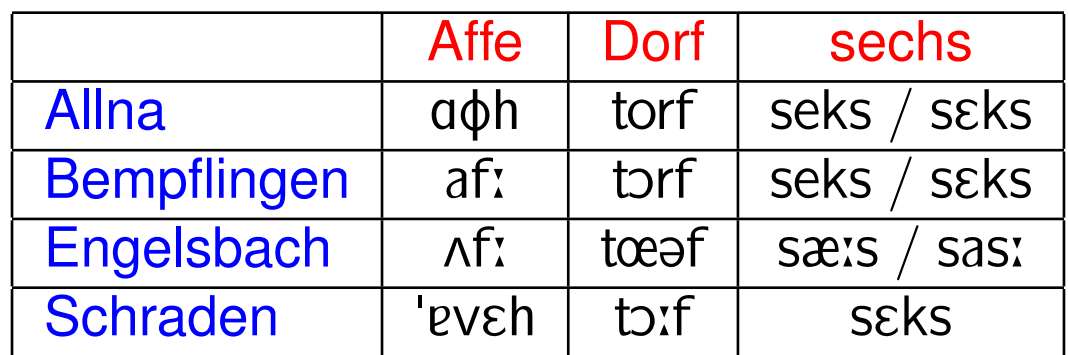

#### **Dialect data**

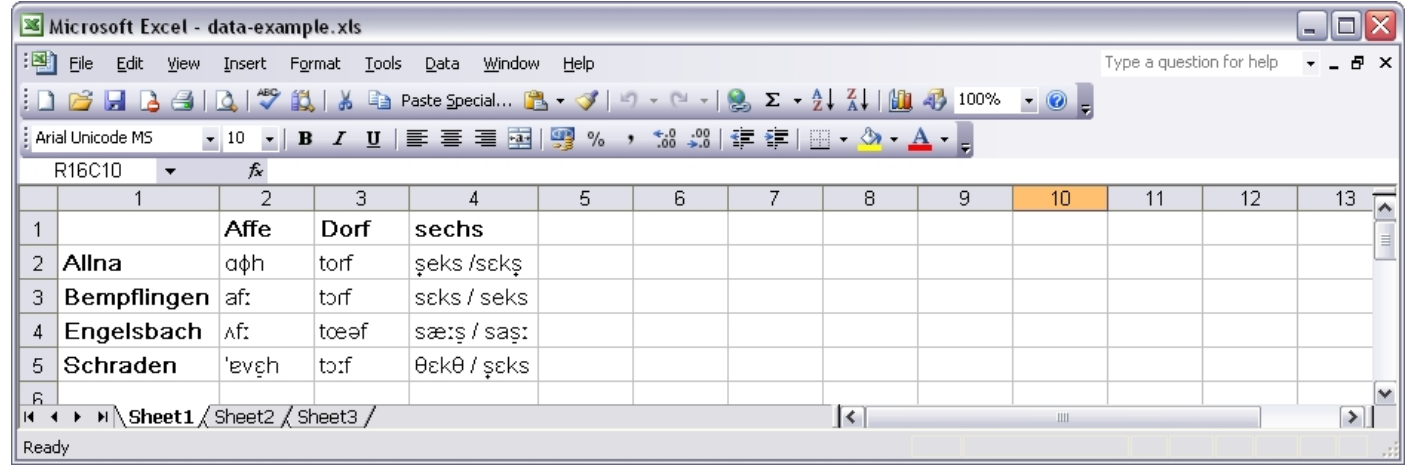

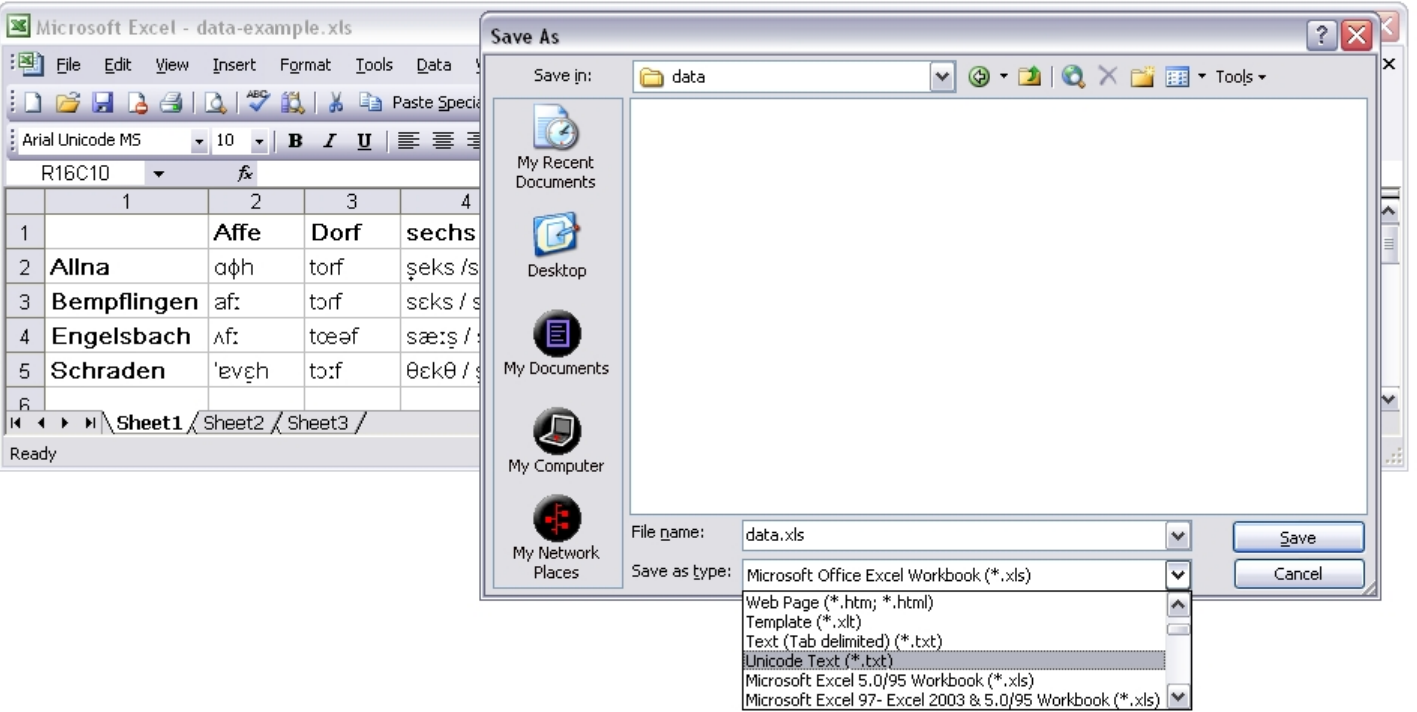

### **Geographic data**

- collect geografic data (data sites, borders) using Google Earth (http://earth.google.com/)
- save as .kml or .kmz file
- same place names in the data file as in the map file  $\rightarrow$ Gabmap will automatically connect the data to the geographic space
- a number of map resources (Bantu, Bulgaria, Dutch, Germany, Pennsylvania, Norway, Swedish) available at http://www.let.rug.nl/~kleiweg/L04/Maps/

#### **Data inspection in Gabmap**

- **data overview** (number of sites, number of linguistic variables, number of characters/tokens etc.)
- **character/token list** (good way of detecting errors in the input data: infrequent character likely typos)
- **distribution maps** of items/characters/regular expressions (correspond to traditional isogloss maps)

#### **Linguistic distances**

- dialectometric analyses are applied to aggregate linguistic distances between dialects, that is, distances based on all the variables in the input table
- an appropriate distance measure (type of processing) is chosen according to the data type:
- $-$  phonetic transcriptions  $\rightarrow$  string edit distance
- 
- − numeric data → Euclidean/Manhattan distance
- 
- − categorical data → binary comparison/Gewichteter Identitätswert

#### **String edit distance (Levenshtein distance)**

- calculates the smallest cost of changing one string into another
- operations: subsitutions, insertions, deletions
- cost: 1 per operation, if only a difference in diacritics 0.5

#### **Examples:**

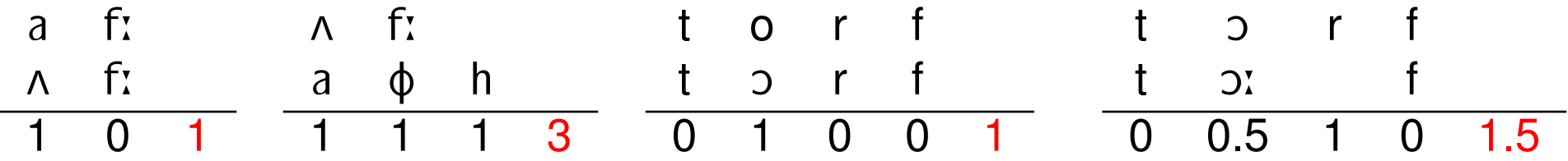

- distance computed for all words for all pairs of dialects
- distance between two dialects = average distance of all words elicited in both dialects
- all alignments can be inspected in Gabmap

#### **Mappings of raw aggregate distances**

• the darker the color the smaller the linguistic distance

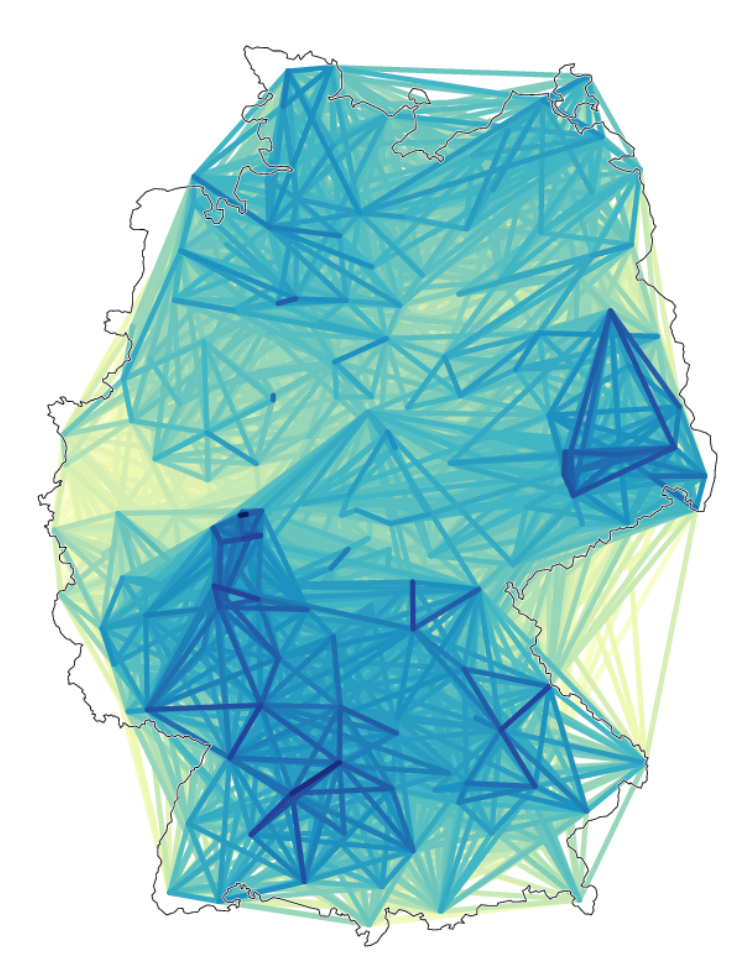

**difference maps**: lines drawn between locations displaying the linguistic distance

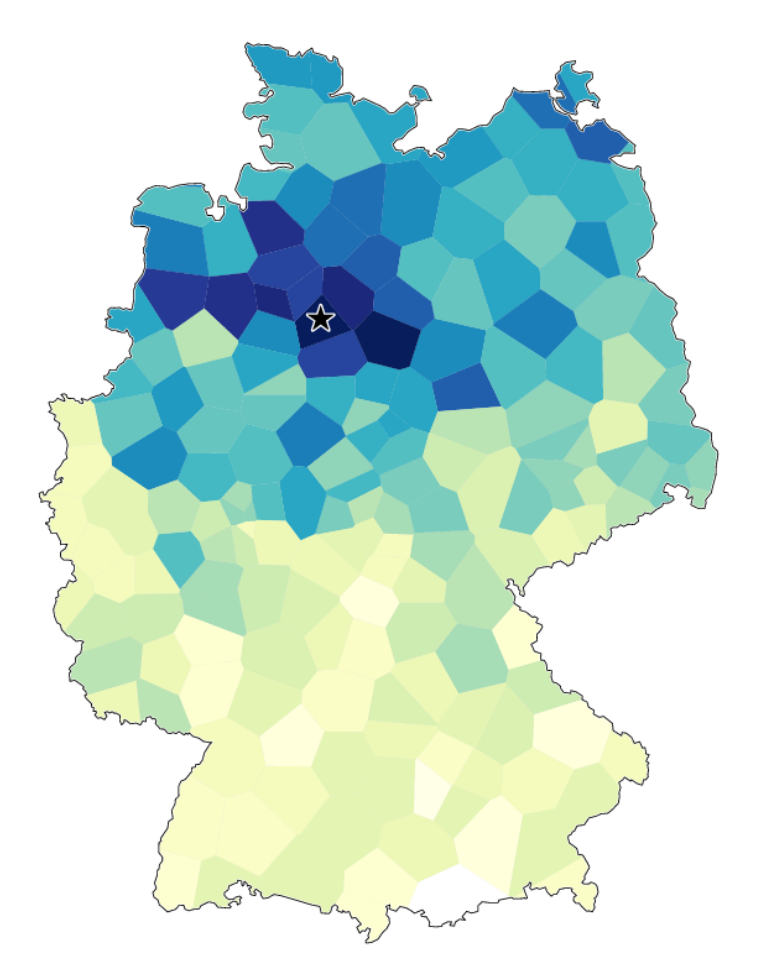

**reference point maps** (Goebl maps): linguistic distance from one site (star) to all other sites

### **Multidimensional scaling**

- method for visualizing and exploring similarities/dissimilarities in data
- with given pair-wise distances positions in a low-dimensional space can be assigned to data points
- 3 dimensions visualized in red, green and blue  $\rightarrow$  maps where the language varieties form a continuum

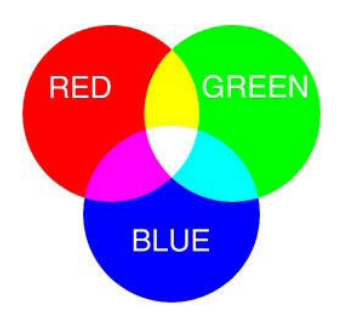

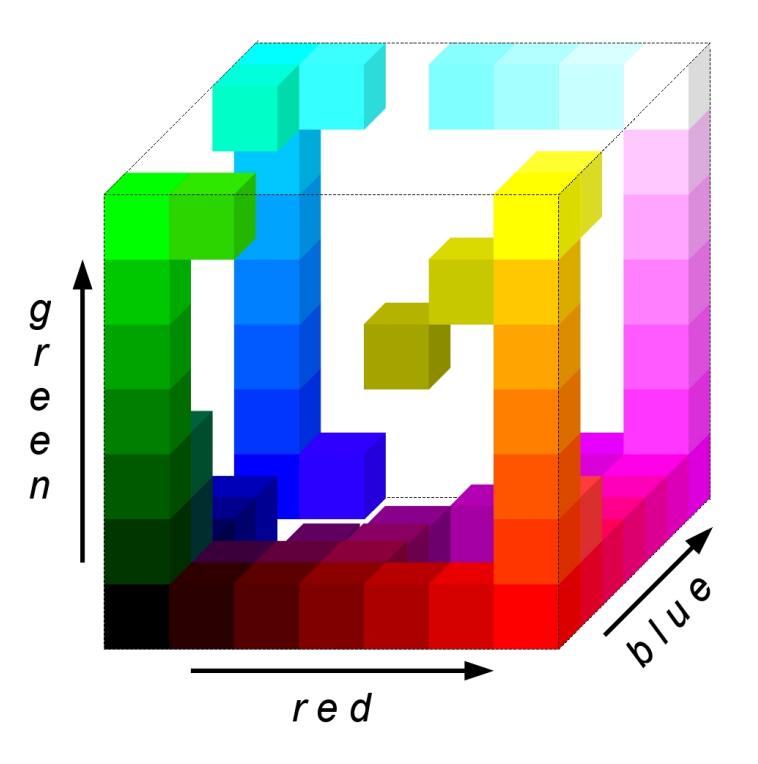

#### **Multidimensional scaling**

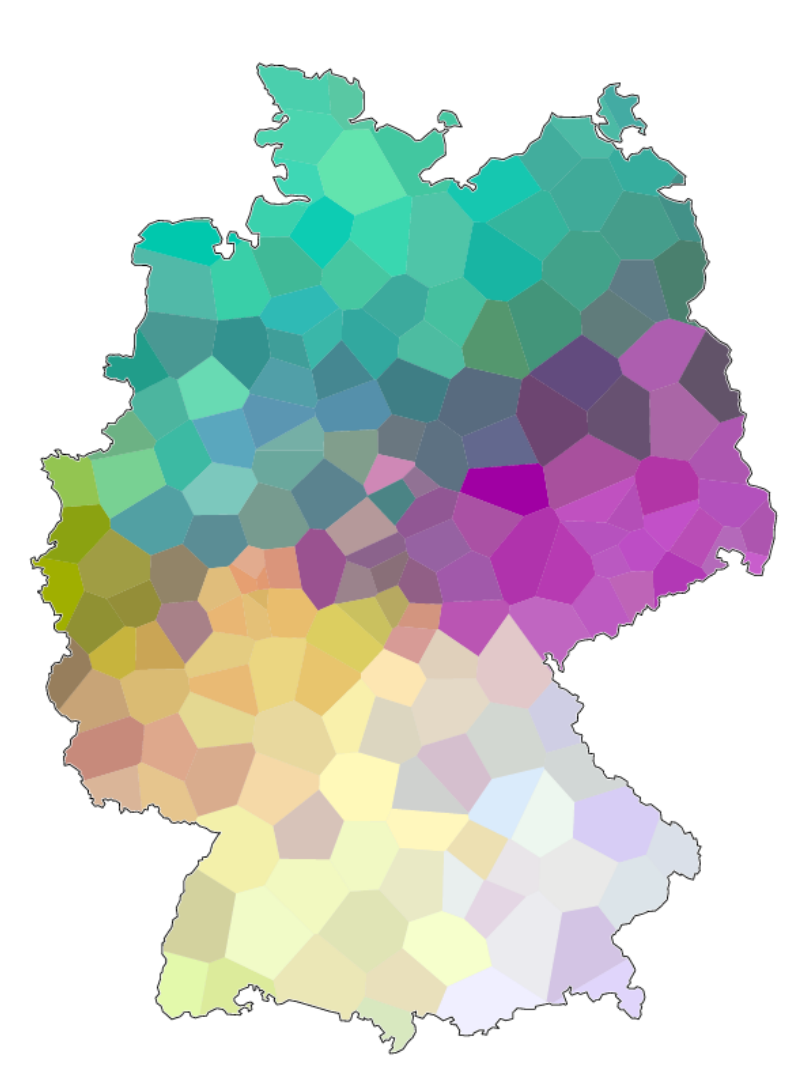

• MDS displays the relationships between all varieties as a continuum

#### **Cluster analysis**

- partitioning a set of objects into groups/clusters
- the most similar varieties are put in the same group  $\rightarrow$  dialect classification
- less stable method than MDS: small changes in input data can lead to substantial differences in cluster division
- should be validated
- fuzzy clustering and bootstrapping can be used for obtaining more stable clusters

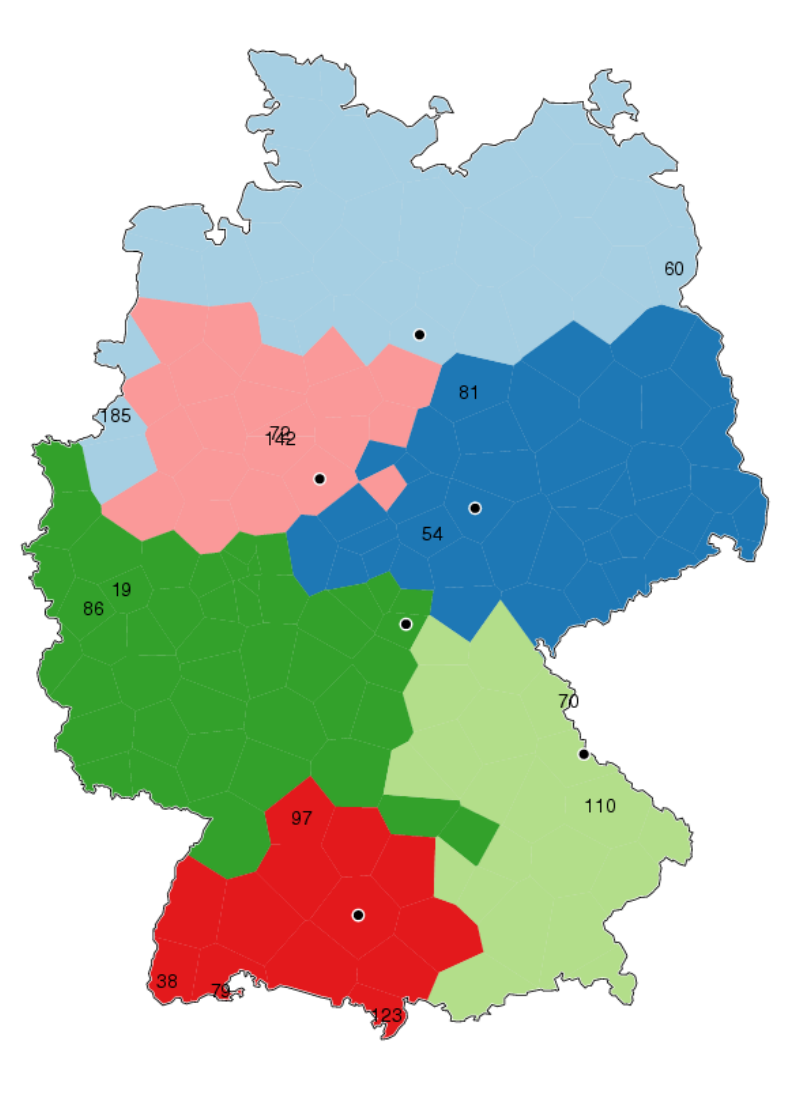

## **Gabmap**

http://www.gabmap.nl/

If you have comments or questions please mail t.leinonen@rug.nl. We are happy to get feedback from users!